# Państwowe Gospodarstwo Wodne Wody Polskie

https://przetargi.wody.gov.pl/wp/auctions/r11113,Wykonanie-robot-naprawczych-istniejacych-umocnien-cieku-R akowka-w-km-1042-1054-w.html 06.05.2024, 09:15

Strona znajduje się w archiwum.

# Wykonanie robót naprawczych istniejących umocnień cieku Rakówka w km 1+042 – 1+054 w m. Dąbrowa Górnicza, w formule "zaprojektuj i buduj"

Tryb podstawowy

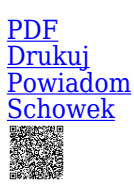

Ogłaszający

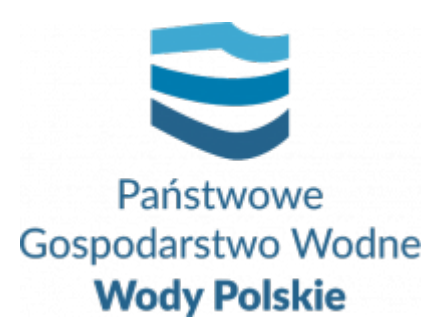

Zarząd Zlewni w Katowicach Plac Grunwaldzki 8-10 40-127 Katowice

0 dni 0 godziny 0 minuty 0 sekundy

**Etap postępowania** Postępowanie zakończone

**Numer postępowania** GL.ROZ.2810.112.2021.MPS

> **Klasyfikacja ofert** brutto PLN

**Data publikacji** 30.12.2021 08:00

**Termin składania ofert** 18.01.2022 09:00

**Termin otwarcia ofert** 18.01.2022 09:30

### Opis przedmiotu zamówienia

#### **Zakres robót obejmuje:**

Zakres planowanych robót winien uwzględniać:

1/ roboty przygotowawcze

- przygotowanie terenu robót
- wykonanie grodzy wraz z montażem rury kanału obiegowego

2/ roboty właściwe

- roboty ziemne

- remont umocnień
- umocnienie skarpy płytami chodnikowymi/ażurowymi wymiana

3/roboty wykończeniowe

- plantowanie skarp
- humusowanie skarp z obsiewem mieszanką traw
- demontaż grodzy
- uporządkowanie terenu

Zakres powyższych robót winien uwzględniać wszystkie roboty towarzyszące (np. transport wewnętrzny i zewnętrzny materiałów) niezbędne do prawidłowego wykonania wymienionych elementów robót.

Zakres powyższych robót powinien uwzględniać również koszty zakupu (m.in. gruntu) oraz inne nieprzewidziane koszty wynikłe w wyniku realizacji przedmiotowego przedsięwzięcia.

Zakres i specyfika robót wymaga :

- a. Sporządzenie dokumentacji uproszczonej
- b. Uzyskania niezbędnych uzgodnień i decyzji, wymaganych odrębnymi przepisami
- c. Wykonanie robót
- d. Sporządzenie inwentaryzacji fotograficznej
- e. Wykonanie dokumentacji powykonawczej

Szczegółowy opis przedmiotu zamówienia zawiera: **Załącznik nr 1 do SIWZ – Program Funkcjonalno - Użytkowy**

# Zdolność do prowadzenia działalności zawodowej

Wszystkie informacje dotyczące zamówienia zawarte są w dokumentach postępowania.

### Sytuacja ekonomiczna i finansowa

Wszystkie informacje dotyczące zamówienia zawarte są w dokumentach postępowania.

# Zdolność techniczna i kwalifikacje zawodowe

Wszystkie informacje dotyczące zamówienia zawarte są w dokumentach postępowania.

# Warunki realizacji umowy

Wszystkie informacje dotyczące zamówienia zawarte są w dokumentach postępowania.

#### Branże CPV

- 45246400-7 Roboty w zakresie ochrony przeciwpowodziowej
- 71320000-7 Usługi inżynieryjne w zakresie projektowania

#### Pliki do pobrania

- **[Załącznik nr 1 Program Funkcjonalno Użytkowy](https://przetargi.wody.gov.pl/wp/auctions/download/60176,Zalacznik-nr-1-Program-Funkcjonalno-Uzytkowy.html)** [doc, 88 KB](https://przetargi.wody.gov.pl/wp/auctions/download/60176,Zalacznik-nr-1-Program-Funkcjonalno-Uzytkowy.html)
- **[Załącznik Nr 2 Wzór formularza oferty](https://przetargi.wody.gov.pl/wp/auctions/download/60179,Zalacznik-Nr-2-Wzor-formularza-oferty.html)** [doc, 99 KB](https://przetargi.wody.gov.pl/wp/auctions/download/60179,Zalacznik-Nr-2-Wzor-formularza-oferty.html)
- **[Załącznik Nr 3 Oświadczenie Wykonawcy o aktualności informacji](https://przetargi.wody.gov.pl/wp/auctions/download/60180,Zalacznik-Nr-3-Oswiadczenie-Wykonawcy-o-aktualnosci-informacji.html)** [docx, 19.8 KB](https://przetargi.wody.gov.pl/wp/auctions/download/60180,Zalacznik-Nr-3-Oswiadczenie-Wykonawcy-o-aktualnosci-informacji.html)
- **[Załącznik nr 4 Oświadczenie Wykonawcy o przynależności do grupy kapitałowej](https://przetargi.wody.gov.pl/wp/auctions/download/60181,Zalacznik-nr-4-Oswiadczenie-Wykonawcy-o-przynaleznosci-do-grupy-kapitalowej.html)** [docx, 18.26 KB](https://przetargi.wody.gov.pl/wp/auctions/download/60181,Zalacznik-nr-4-Oswiadczenie-Wykonawcy-o-przynaleznosci-do-grupy-kapitalowej.html)
- **[Załącznik Nr 5 Wykaz robót](https://przetargi.wody.gov.pl/wp/auctions/download/60182,Zalacznik-Nr-5-Wykaz-robot.html)** [doc, 71 KB](https://przetargi.wody.gov.pl/wp/auctions/download/60182,Zalacznik-Nr-5-Wykaz-robot.html)
- **[Załącznik nr 6 Wykaz osób](https://przetargi.wody.gov.pl/wp/auctions/download/60186,Zalacznik-nr-6-Wykaz-osob.html)** [doc, 74.5 KB](https://przetargi.wody.gov.pl/wp/auctions/download/60186,Zalacznik-nr-6-Wykaz-osob.html)
- **[Załącznik nr 7 Wzór umowy z harmonogramem rzeczowo finansowym](https://przetargi.wody.gov.pl/wp/auctions/download/60187,Zalacznik-nr-7-Wzor-umowy-z-harmonogramem-rzeczowo-finansowym.html)** [zip, 1.56 MB](https://przetargi.wody.gov.pl/wp/auctions/download/60187,Zalacznik-nr-7-Wzor-umowy-z-harmonogramem-rzeczowo-finansowym.html)
- **[Załącznik nr 8 Wzór zobowiązania podmiotu trzeciego](https://przetargi.wody.gov.pl/wp/auctions/download/60188,Zalacznik-nr-8-Wzor-zobowiazania-podmiotu-trzeciego.html)** [docx, 23.99 KB](https://przetargi.wody.gov.pl/wp/auctions/download/60188,Zalacznik-nr-8-Wzor-zobowiazania-podmiotu-trzeciego.html)
- **[Załącznik nr 9 Oświadczenie o niepodleganiu wykluczeniu z postępowania i spełanianiu warunków udziału w](https://przetargi.wody.gov.pl/wp/auctions/download/60189,Zalacznik-nr-9-Oswiadczenie-o-niepodleganiu-wykluczeniu-z-postepowania-i-spelani.html) [postępowaniu](https://przetargi.wody.gov.pl/wp/auctions/download/60189,Zalacznik-nr-9-Oswiadczenie-o-niepodleganiu-wykluczeniu-z-postepowania-i-spelani.html)** [doc, 74 KB](https://przetargi.wody.gov.pl/wp/auctions/download/60189,Zalacznik-nr-9-Oswiadczenie-o-niepodleganiu-wykluczeniu-z-postepowania-i-spelani.html)
- **[Załącznik nr 10 Mapa orientacyjna](https://przetargi.wody.gov.pl/wp/auctions/download/60190,Zalacznik-nr-10-Mapa-orientacyjna.html)** [pdf, 690.99 KB](https://przetargi.wody.gov.pl/wp/auctions/download/60190,Zalacznik-nr-10-Mapa-orientacyjna.html)
- **[Załącznik nr 11 Pismo UM w Dąbrowie Górniczej](https://przetargi.wody.gov.pl/wp/auctions/download/60191,Zalacznik-nr-11-Pismo-UM-w-Dabrowie-Gorniczej.html)** [pdf, 190.36 KB](https://przetargi.wody.gov.pl/wp/auctions/download/60191,Zalacznik-nr-11-Pismo-UM-w-Dabrowie-Gorniczej.html)
- **[Ogłoszenie o zamówieniu](https://przetargi.wody.gov.pl/wp/auctions/download/60295,Ogloszenie-o-zamowieniu.html)** [pdf, 121.64 KB](https://przetargi.wody.gov.pl/wp/auctions/download/60295,Ogloszenie-o-zamowieniu.html)
- **[SWZ](https://przetargi.wody.gov.pl/wp/auctions/download/60296,SWZ.html)** [pdf, 1021.01 KB](https://przetargi.wody.gov.pl/wp/auctions/download/60296,SWZ.html)

**[Informacja z otwarcia ofert](https://przetargi.wody.gov.pl/wp/auctions/download/61043,Informacja-z-otwarcia-ofert.html)** [pdf, 36.84 KB](https://przetargi.wody.gov.pl/wp/auctions/download/61043,Informacja-z-otwarcia-ofert.html) Dodano po publikacji w dniu 18.01.2022 09:57:42

**[Informacja o unieważnieniu postępowania](https://przetargi.wody.gov.pl/wp/auctions/download/61111,Informacja-o-uniewaznieniu-postepowania.html)** [pdf, 626.77 KB](https://przetargi.wody.gov.pl/wp/auctions/download/61111,Informacja-o-uniewaznieniu-postepowania.html) Dodano po publikacji w dniu 19.01.2022 12:53:00

Postępowanie zakończone

#### **Jestem nowym użytkownikiem** i chcę korzystać z usług serwisu.

 $\boxtimes_{\text{Zarejestruj się}}$ 

lub załóż konto uproszczone i loguj się tylko przez link

**Szybka rejestracja** 

#### Posiadam już konto

E-mail lub Login

Hasło

Zapamiętaj mnie

[Przypomnij hasło](https://przetargi.wody.gov.pl/wp/passrecover?module=auctions) [Ponownie wyślij link aktywacyjny](https://przetargi.wody.gov.pl/wp/register/activate,Ponownie-wyslij-link-aktywacyjny.html?module=auctions)

Postępowanie prowadzone zgodnie z przepisami Ustawy Prawo Zamówień Publicznych.